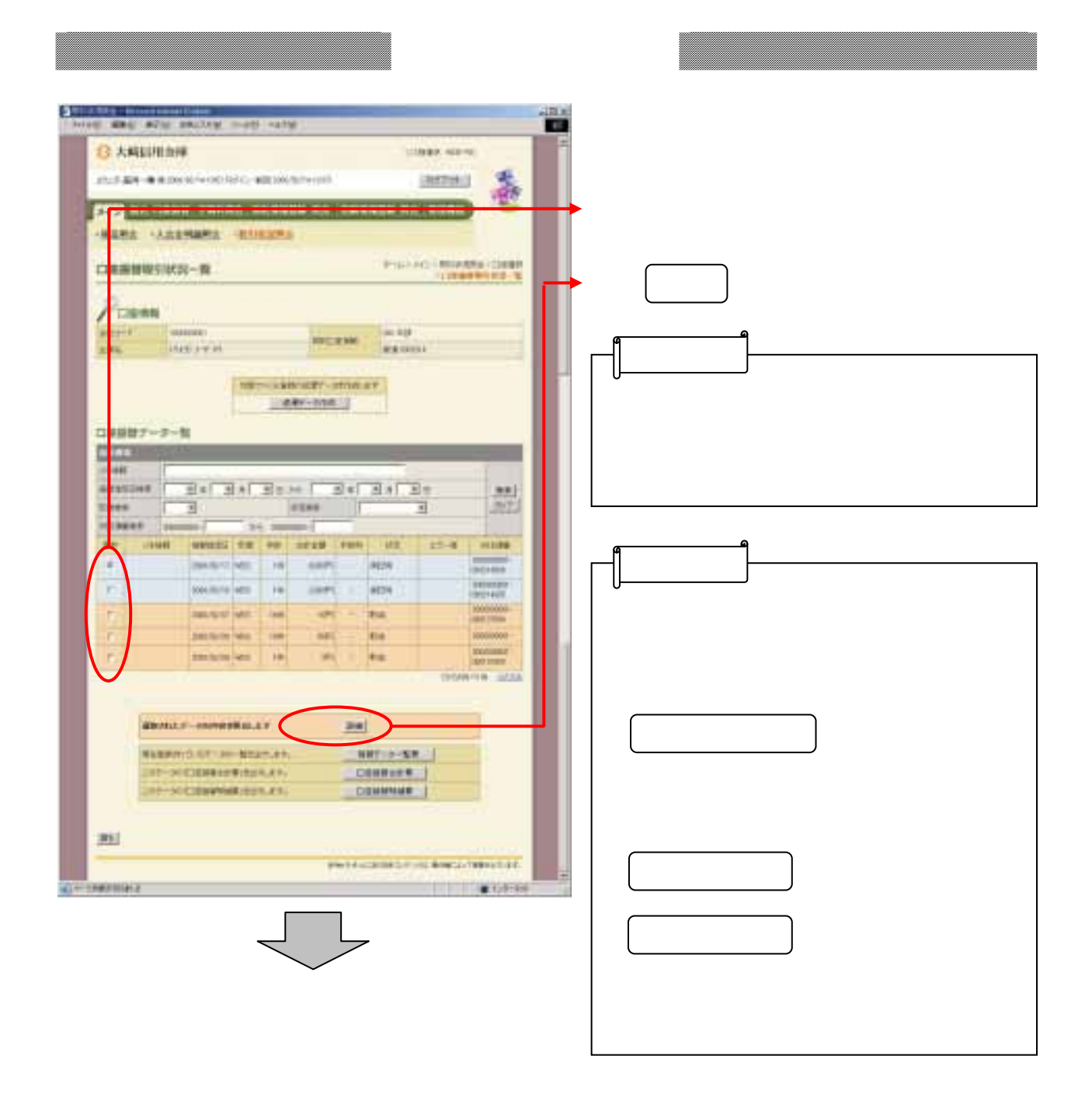

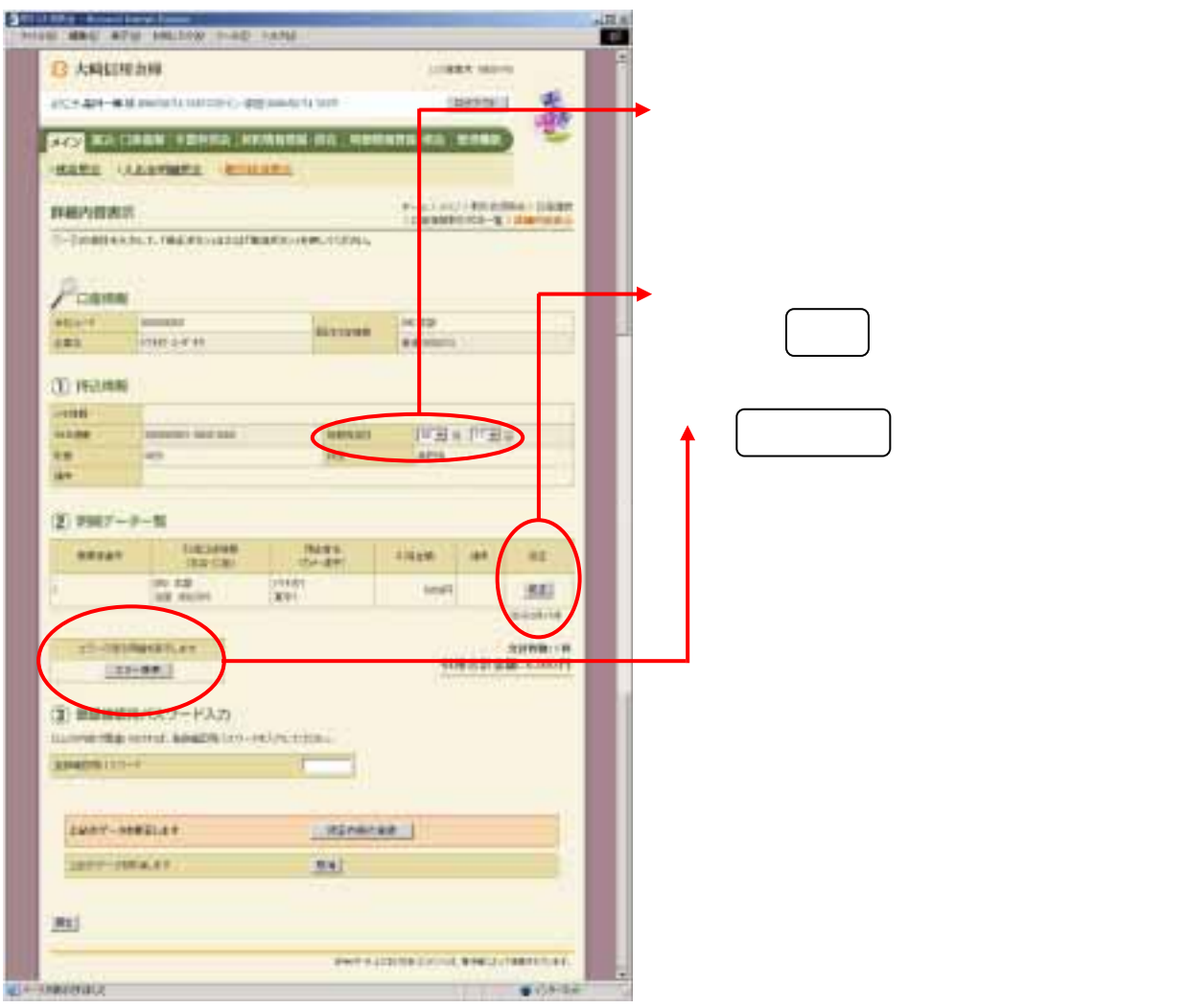

la se 7

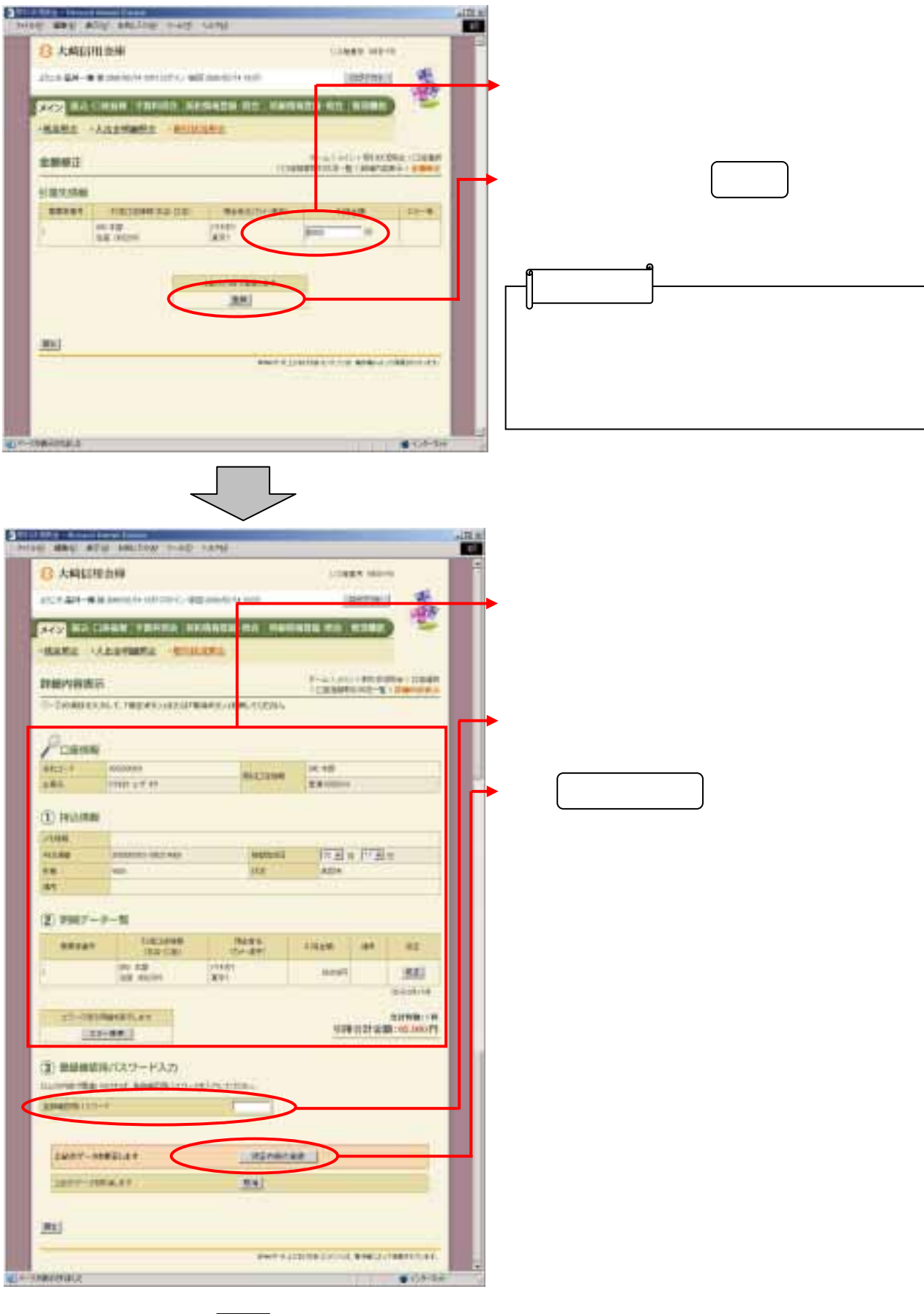

3-30

J.

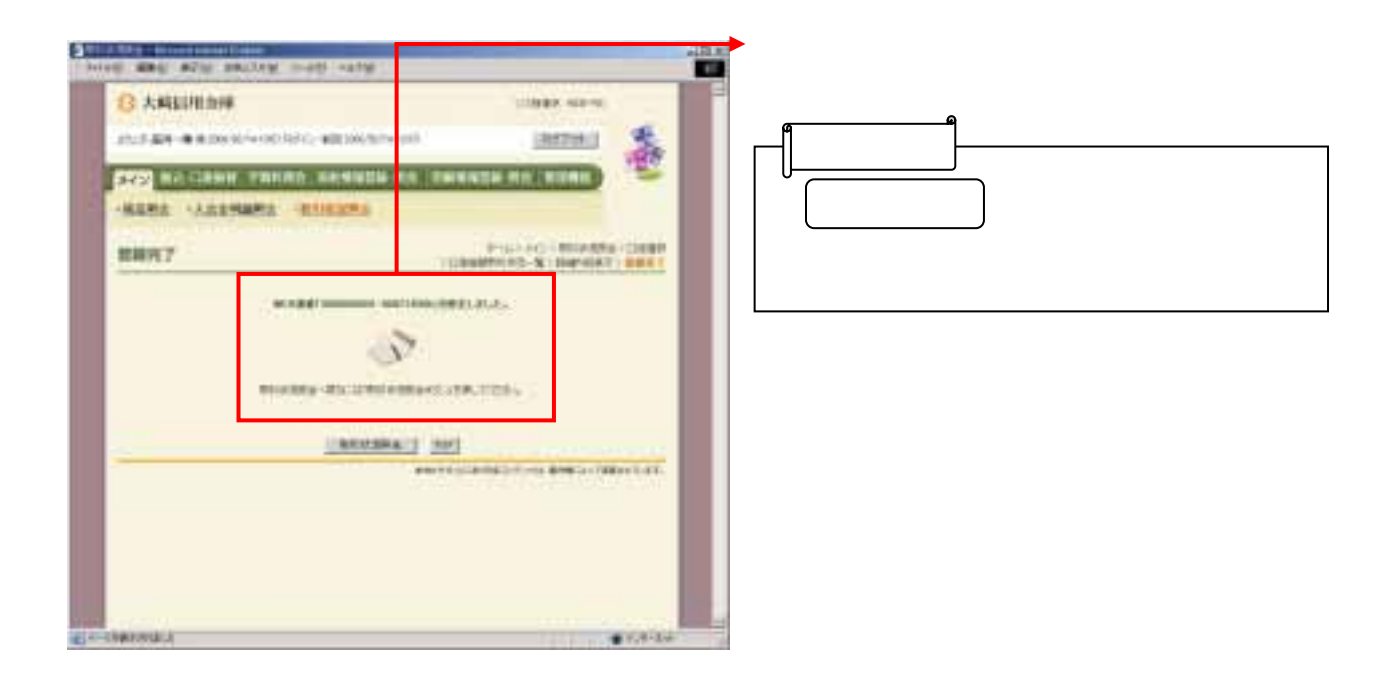